### ДЕПАРТАМЕНТ ОБРАЗОВАНИЯ ГОРОДА МОСКВЫ

### **Государственное автономное образовательное учреждение высшего образования города Москвы «МОСКОВСКИЙ ИНСТИТУТ ОТКРЫТОГО ОБРАЗОВАНИЯ»**

### **КАФЕДРА МЕТОДИКИ ОБУЧЕНИЯ БИОЛОГИИ**

«УТВЕРЖДАЮ» Ректор ГАОУ ВО МИОО \_\_\_\_\_\_\_\_\_\_\_\_\_\_\_\_\_ А.И. Рытов

« $\longrightarrow$  « $\longrightarrow$  2015 г.

## **Дополнительная профессиональная программа (повышение квалификации)**

Применение цифровых микроскопов при обучении биологии

Автор курса: Мансурова С.Е., профессор

Утверждено на заседании кафедры методики обучения биологии Протокол № 15/09 от 12 ноября 2015 г.

Зав. кафедрой\_\_\_\_\_\_\_\_\_\_\_\_\_\_Г.И. Лернер

### **Раздел 1. «Характеристика программы»**

## **1.1. Цель реализации программы**

Совершенствование профессиональных компетенций учителей биологии в области применения цифровых микроскопов на уроках и во внеурочной деятельности.

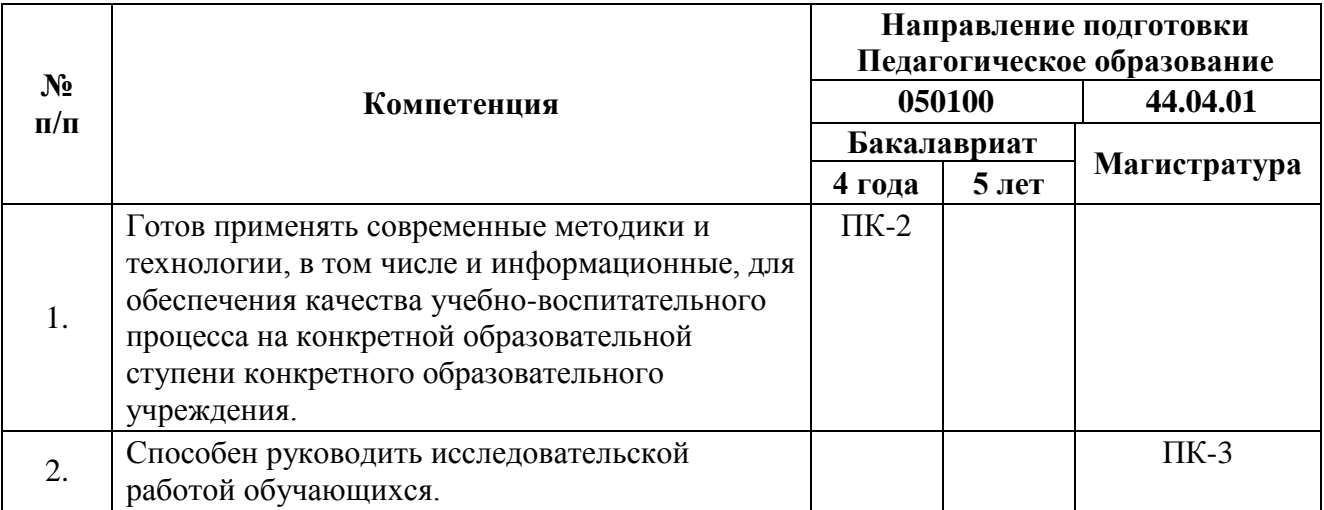

## **1.2. Планируемые результаты обучения**

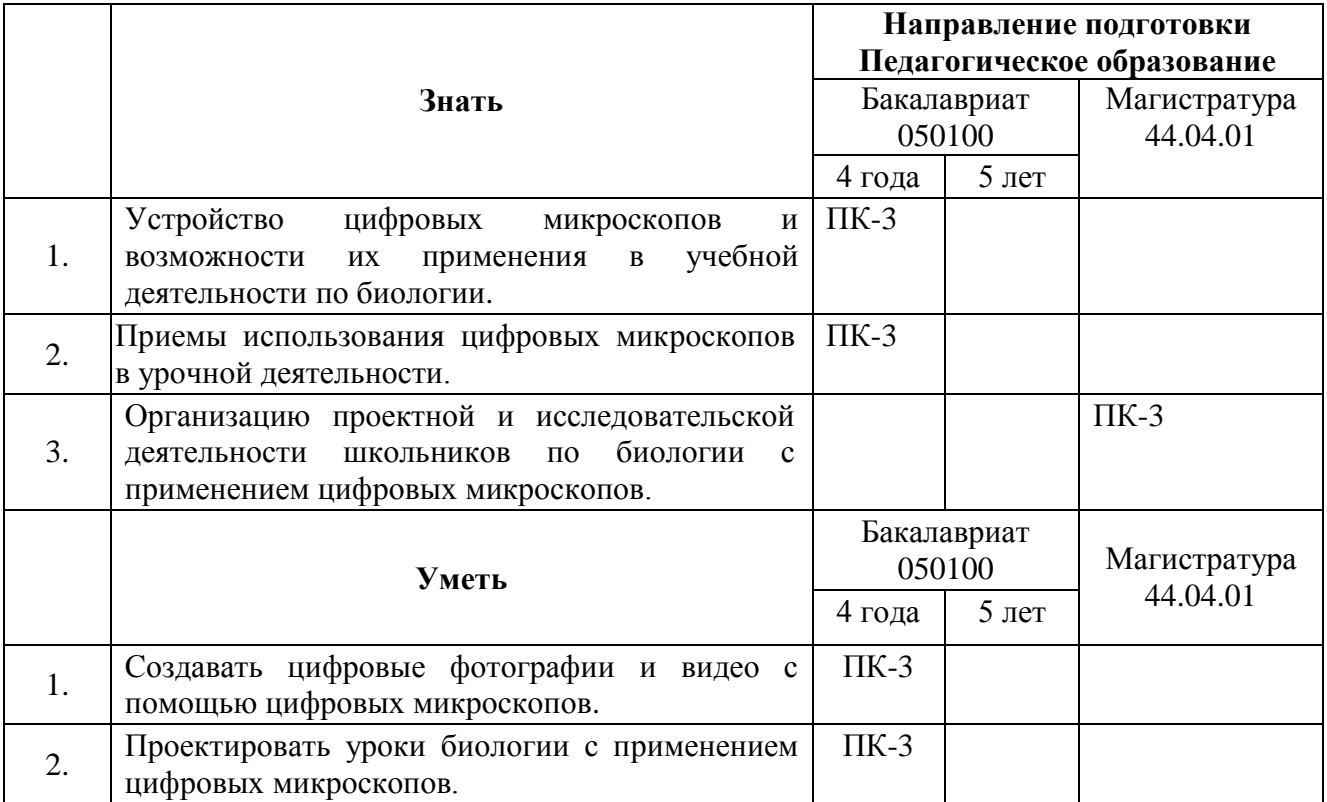

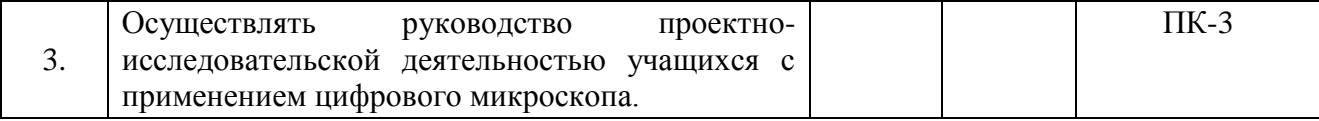

# **1.3. Категория слушателей** – учителя биологии.

**1.4. Форма обучения** – очно-заочная

**1.5. Режим занятий, срок освоения программы** – 6 часов один раз в неделю, 36 часов.

# **Раздел 2. «Содержание программы»**

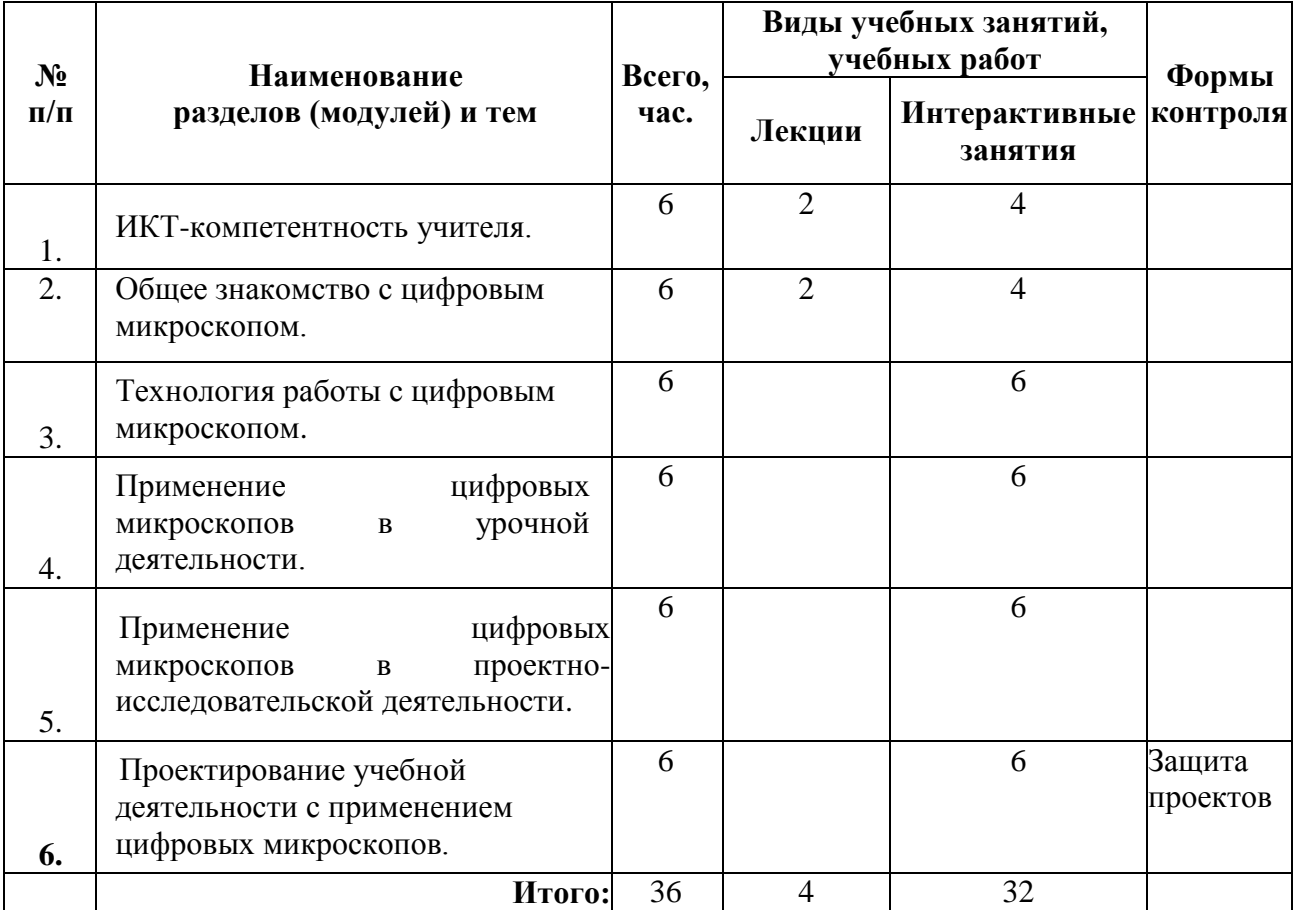

# **2.1. Учебный (тематический) план**

# **2.2. Учебная программа**

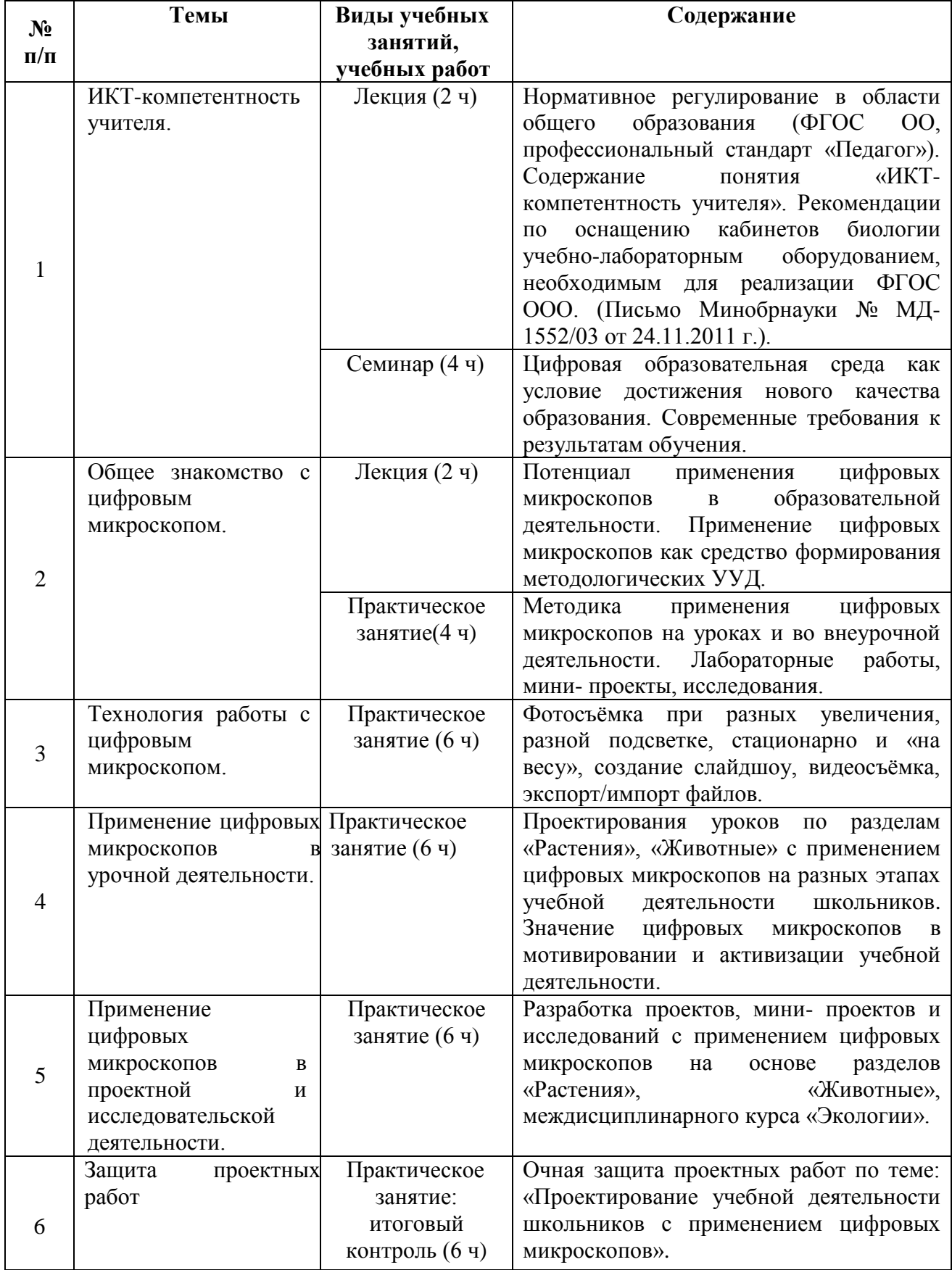

### **Раздел 3. «Формы аттестации и оценочные материалы»**

**3.1. Текущий контроль**: создание цифровых фотографий, видео с помощью цифровых микроскопов.

### **3.2. Итоговая аттестация:**

Защита проекта «Проектирование учебной деятельности школьников с применением цифровых микроскопов».

#### **Требования к аттестационной работе**

### **(основаны на планируемых результатах обучения):**

 разработать содержание урочной / проектной / исследовательской деятельности учащихся с применением цифровых микроскопов;

 разработать задания для школьников при работе на уроке / над проектом / над исследованием;

 материалы аттестационной работы представить в виде фотографий, выполненных с помощью цифрового микроскопа (презентации), текстового файла с описанием заданий, учебной деятельности учащихся.

# **Раздел 4. «Организационно-педагогические условия реализации программы»**

**4.1. Учебно-методическое обеспечение и информационное обеспечение программы**

### **Нормативные документы**

1. Федеральный Государственный Образовательный Стандарт основного общего образования документ PDF [Электронный ресурс]. – URL: <http://mioo.seminfo.ru/mod/resource/view.php?id=271556>

2. Письмо Минобрнауки РФ от 24.11.2011 N МД-1552/03 «Об оснащении общеобразовательных учреждений учебным и учебнолабораторным оборудованием» (вместе с "Рекомендациями по оснащению общеобразовательных учреждений учебным и учебно-лабораторным оборудованием, необходимым для реализации федерального государственного образовательного стандарта (ФГОС) основного общего образования, организации проектной деятельности, моделирования и технического творчества обучающихся») [Электронный ресурс]. – URL: [http://guo](http://guo-chernogorsk.ru/docs/pismo_mo_rf_%2024.11.2011_md-155203.pdf)[chernogorsk.ru/docs/pismo\\_mo\\_rf\\_%2024.11.2011\\_md-155203.pdf](http://guo-chernogorsk.ru/docs/pismo_mo_rf_%2024.11.2011_md-155203.pdf)

### **Основная литература**

1. Гузеева В. В. Исследовательская работа школьников: суть, типы и методы / В.В. Гузеева // Школьные технологии. – 2010. – №5.

2. Жильцова О. А. Возможности организации проектноисследовательской деятельности учащихся в средней школе / О.А. Жильцова //Школьные технологии. –  $2008. - N$ <sup>6</sup>.

3. Леонтович А. Модель организации исследовательской деятельности учащихся /А. Леонтович //Директор школы. – 2008. – №7.

4. По материалам сайта «Открытый класс», сетевые образовательные сообщества, Суворина В. Г. [Электронный ресурс]. – URL: [http://www.openclass.ru](http://www.openclass.ru/)

5. Самошкина Т. Г. Педагогические аспекты использования цифрового микроскопа в учебном процессе // Теория и практика образования в современном мире — СПб.: Реноме, 2012.

6. Формирование универсальных учебных действий в основной школе: от действия к мысли. Система знаний: пособие для учителя (А. Г. Асмолов, Г. В. Бурменская, И. А. Володарская и др); под ред. А. Г. Асмолова. – 2-е изд. – М.: Просвещение, 2011

### **Интернет-ресурсы**

1. Единая коллекция цифровых образовательных ресурсов. – URL: <http://school-collection.edu.ru/>

2. Федеральный центр информационно-образовательных ресурсов. – URL:<http://eor.edu.ru/>

3. Единое окно доступа к образовательным ресурсам. – URL: [http://window.edu.ru](http://window.edu.ru/)

4. Крупнейшее собрание виртуальных онлайновых лабораторий на русском языке. – URL: [www.virtulab.net](http://www.virtulab.net/)

### **4.2. Материально-технические условия реализации программы**

• Компьютерное и мультимедийное оборудование.